## **Liste des traceurs de publicité**

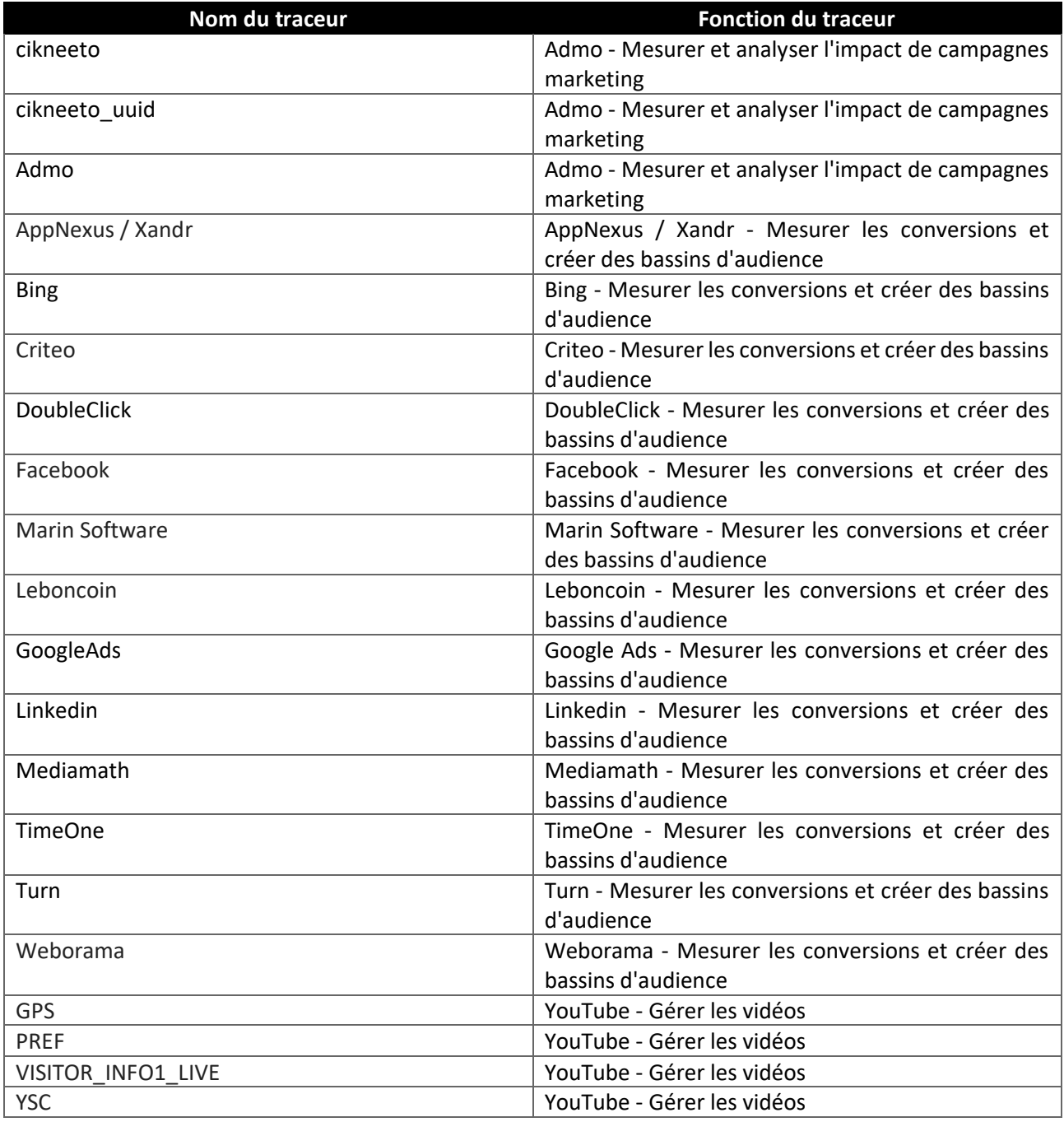